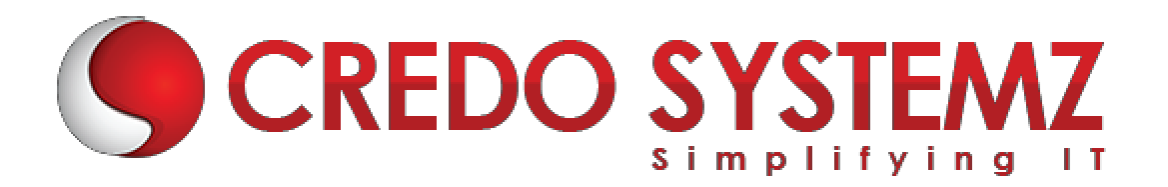

## **Power BI Course Syllabus**

### **Chapter 1: Basic**

- ➢ Introduction to Business Intelligence
- ➢ Introduction to Power BI

## **Develop the case study "Population Analysis" : Familiar with Visualization**

- ➢ Introduction to Power BI Desktops.
- $\triangleright$  Understand the data loading into Power BI from different sources.
- ➢ Introduction to Query Editor.
- $\triangleright$  Preparing visuals with different charts and table.
- $\triangleright$  Make the interaction user friendly and provide great amount of insights.
- $\triangleright$  Apply drill through filters between pages.
- $\triangleright$  Apply the theme.

# **Chapter 2: Develop the** *case* **study "Sales" : Deep learning of Query Editor and DAX**

### **Understand Query Editor**

- $\triangleright$  Use the text tools to split, extract, and format strings & merge the queries.
- ➢ Use number specific tools to apply statistics and standard functions.
- $\triangleright$  Use Date and Time tools to create a set of date related columns in calendar table.
- $\triangleright$  Understand grouping.
- $\triangleright$  Create conditional columns.
- ➢ Define categories.
- $\triangleright$  Define hierarchies.

## **Chapter 3: Create Data Models**

 $\triangleright$  Understand the concepts of data modelling, primary & foreign keys, relationships, star schema, snowflake schema, and relationships cardinality.

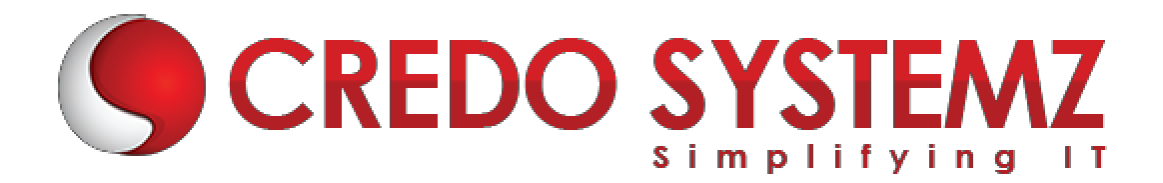

 $\triangleright$  Create relationships.

## **Chapter 4: DAX Calculated columns and measurements.**

- $\triangleright$  Implicit and explicit measures.
- $\triangleright$  Understand filter context in visualization.
- ➢ List of DAX Operators.
- ➢ DAX function categories.
- ➢ Maths and Stats functions.
- $\triangleright$  Logical functions
- $\triangleright$  Text functions
- ➢ Filter functions
- ➢ Date & Time functions.
- $\triangleright$  Use RFI ATFD with the related table.
- ➢ Different count functions.
- ➢ CALCULATE function.

#### **Chapter 5: Reports Development:**

- $\triangleright$  Understand the report view.
- ➢ Formatting options.
- ➢ Filtering options.

#### **Chapter 6: Publishing the report to power service cloud.**

- **Chapter 7: Licensing Options.**
- **Chapter 8: On-Premises Data Gateway**

#### **Chapter 9: Administration, Security, and Compliance**

#### **Chapter 10: Intermediate:**

 $\triangleright$  Introduction to star schema.

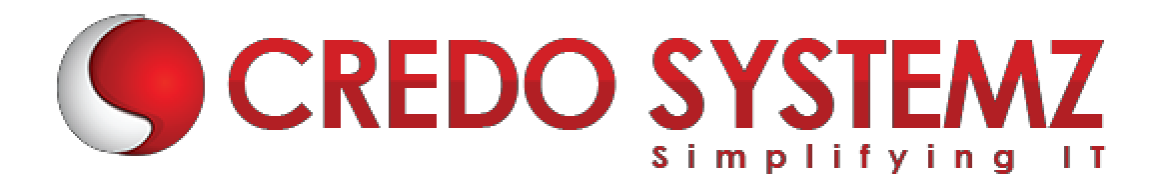

- ➢ Develop the case study "Tamil Nadu Election Analysis" : Convert flat file to starschema.
- $\triangleright$  Load and transform the flat file.
- $\triangleright$  Create dimension tables
- $\triangleright$  Create fact file.
- $\triangleright$  Group the queries to organize better.
- ➢ Create models.
- ➢ Generate Reports.

#### **Chapter 11: Custom Visuals:**

- ➢ Text Filter
- ➢ Tornado
- ➢ Word Count.

### **Chapter 12: Machine Learning**

- $\triangleright$  Forecasting
- ➢ Clustering

## **Chapter 13: Power BI Data Storage Options**

## **Chapter 14: Collaboration and Sharing**

#### **Chapter 15: Advanced**

Step by Procedure of the following advanced visuals and their importance

- ➢ Pareto Chart
- $\triangleright$  Key Influencer
- ➢ Decomposition Tree.
- ➢ Water Fall
- ➢ What if

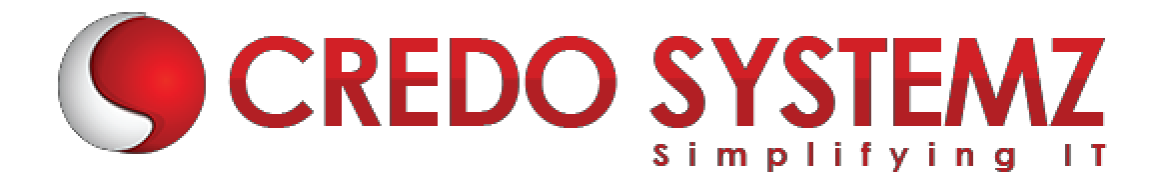

**Chapter 16: Report Development Best Practices.**

**Chapter 17: Practice Test for Exam and Discussion**.

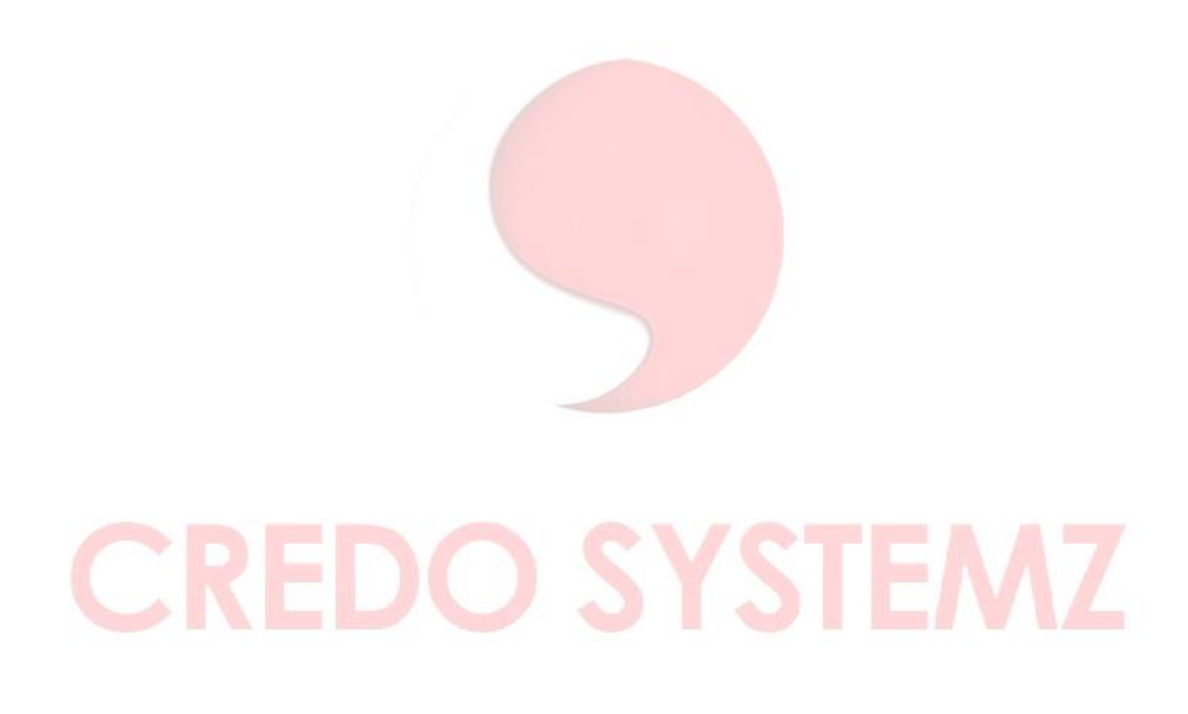